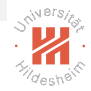

# <span id="page-0-0"></span>Convolutional Neural Networks (CNN)

#### Dr. Josif Grabocka

ISMLL, University of Hildesheim

Convolutional Neural Networks

イロト イ団ト イミト イヨト  $\equiv$  $OQ$ 

Dr. Josif Grabocka, ISMLL, University of Hildesheim Convolutional Neural Networks 1 / 20

# <span id="page-1-0"></span>The Convolution Operation

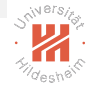

 $\triangleright$  Generally speaking, convolution is an operation on two functions:

$$
s(t) = \int x(a) w(t-a) da
$$

 $\triangleright$  Often denoted with an asterisk:

$$
s(t)=(x*w)(t)
$$

- $\blacktriangleright$  Example:
	- $\triangleright$  x(t): a noisy measure the position of a spaceship
	- $\triangleright$  w(a): relevance of a measurement with age a (Note:  $\int w(a)da = 1$ )
	- $\triangleright$  Given a sequence of noisy measurements  $x(t)$ ,  $x(t-1)$ , ...,  $x(t-\infty)$ , what is the relevance-corrected position  $s(t)$ ?

#### <span id="page-2-0"></span>Convolutions in Deep Learning

- Figminology:  $x(t)$ : Input,  $w(a)$ : Kernel/Filter,  $s(t)$ : Feature Map
- $\triangleright$  Assuming two-dimensional images I and kernels K:

$$
S(i,j) = (1 * K)(i,j) = \sum_{n} \sum_{m} I(i+m, j+n)K(m, n)
$$

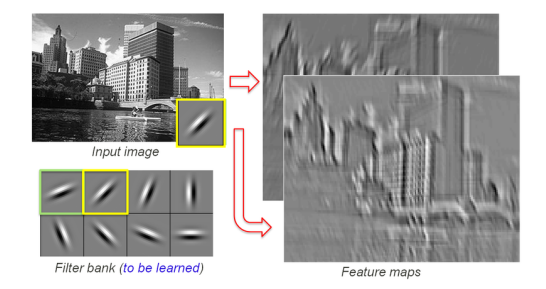

Figure 1: I top left, K bottom-left (green, yellow), S right; Credits: S. Lazebnik

Dr. Josif Grabocka, ISMLL, University of Hildesheim Convolutional Neural Networks 3 / 20

 $OQ$ 

 $(0,1)$   $(0,1)$   $(1,1)$   $(1,1)$   $(1,1)$   $(1,1)$   $(1,1)$   $(1,1)$   $(1,1)$   $(1,1)$   $(1,1)$   $(1,1)$   $(1,1)$   $(1,1)$   $(1,1)$   $(1,1)$   $(1,1)$   $(1,1)$   $(1,1)$   $(1,1)$   $(1,1)$   $(1,1)$   $(1,1)$   $(1,1)$   $(1,1)$   $(1,1)$   $(1,1)$   $(1,1$ 

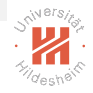

# <span id="page-3-0"></span>2-D convolution (Source: Goodfellow et al., 2016)

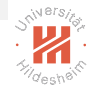

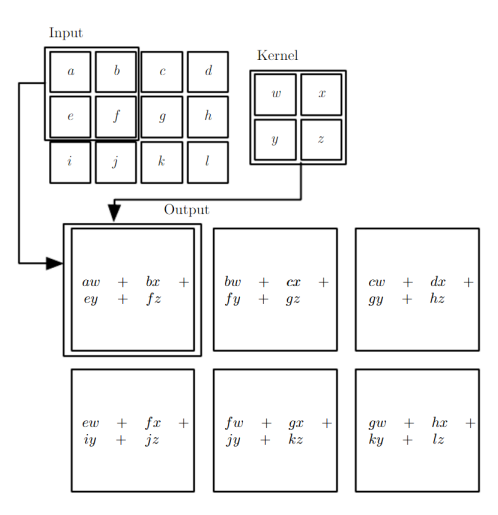

Note: Kernel is shared and applied only in valid [r](#page-2-0)e[gi](#page-4-0)[o](#page-2-0)[ns](#page-3-0)

Dr. Josif Grabocka, ISMLL, University of Hildesheim Convolutional Neural Networks 4 / 20

## <span id="page-4-0"></span>Sparse Interactions/Connectivity

- $\triangleright$  Small kernels detect meaningful features (e.g. edges)
- $\blacktriangleright$  Reduces memory footprint and computations
- $\triangleright$  m inputs, n outputs, kernel of size k reduce the activation complexity from  $\mathcal{O}(n \times m)$  to  $\mathcal{O}(n \times k)$ , for  $k << m$

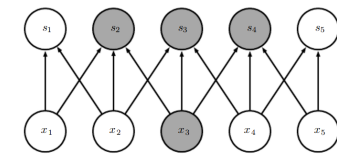

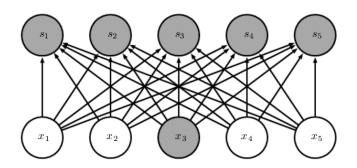

Figure 2: Sparse connectivity; the influence of  $x_3$ ? (Source: Goodfellow et al., 2016) イロト イ押ト イラト イラト  $OQ$ 

Dr. Josif Grabocka, ISMLL, University of Hildesheim Convolutional Neural Networks 5 / 20

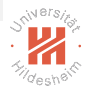

# <span id="page-5-0"></span>Multi-layered Sparse Connectivity

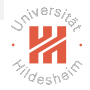

- $\triangleright$  Stacked convolutions interact with larger portions of the input
- $\triangleright$  Capture interactions through sparse connections

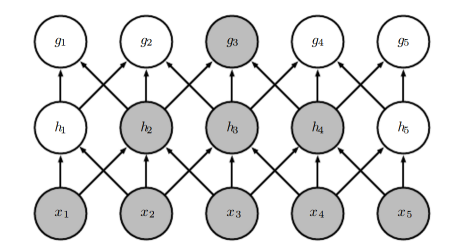

Figure 3: Stacked convolution (Source: Goodfellow et al., 2016)

#### $\blacktriangleright$  Illustration above:

- $\triangleright$  2-layer convolution: 26 ops. and 6 weights (assume per-layer kernel)
- $\triangleright$  2-layer full-nn: 50 ops. and 50 weights

## <span id="page-6-0"></span>Parameter Sharing or Tied-Weights

 $\triangleright$  In a convolutional setup weights are tied/shared:

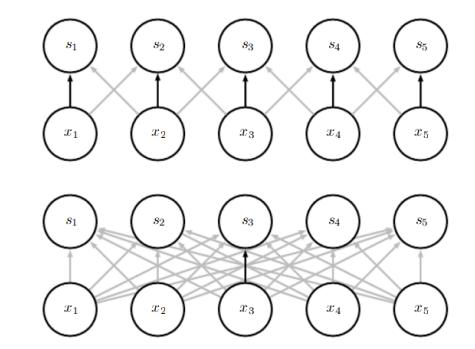

Figure 4: Black arrow represents the same weight (Source: Goodfellow et al., 2016)

 $\triangleright$  $\triangleright$  $\triangleright$  $\triangleright$  $\triangleright$  Achieves a translation-invariant capturing o[f p](#page-5-0)[at](#page-7-0)ter[ns](#page-7-0)  $\Box \rightarrow \neg A \Rightarrow \neg B \Rightarrow \neg A \Rightarrow$ 

 $\left\{ \begin{array}{c} \frac{m}{2} \end{array} \right\}$  .

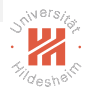

#### <span id="page-7-0"></span>Stacked Convolutions with Nonlinear Activations

- ► Input image:  $V^{(0)} \in \mathbb{R}^{I^{(0)} \times X \times Y}$  $\blacktriangleright$  Kernels:  $K^{(1)}\in\mathbb{R}^{I^{(1)}\times C\times M^{(1)}\times N^{(1)}},\ldots,K^{(\ell)}\in\mathbb{R}^{I^{(\ell)}\times I^{(\ell-1)}\times M^{(\ell)}\times N^{(\ell)}}$
- ► Feature Maps:  $V^{(1)} \in \mathbb{R}^{I^{(1)} \times X \times Y}, \ldots, V^{(\ell)} \in \mathbb{R}^{I^{(\ell)} \times X \times Y}$

$$
Z_{i,x,y}^{(1)} = \sum_{c=1}^{f^{(0)}} \sum_{m=1}^{M^{(1)}} \sum_{n=1}^{N^{(1)}} V_{c,x+m-1,y+n-1}^{(0)} K_{i,c,m,n}^{(1)}
$$
  
\n
$$
V_{i,x,y}^{(1)} = f\left(Z_{i,x,y}^{(1)}\right), e.g. f(x) = \max(0, x)
$$
  
\n:  
\n:  
\n:  
\n
$$
Z_{i,x,y}^{(\ell)} = \sum_{c=1}^{f^{(\ell-1)}} \sum_{m=1}^{M^{(\ell)}} \sum_{n=1}^{N^{(\ell)}} V_{c,x+m-1,y+n-1}^{(\ell-1)} K_{i,c,m,n}^{(\ell)}
$$
  
\n
$$
V_{i,x,y}^{(\ell)} = f\left(Z_{i,x,y}^{(\ell)}\right)
$$

Dr. Josif Grabocka, ISMLL, University of Hildesheim Convolutional Neural Networks 8 / 20

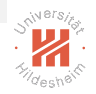

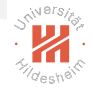

#### Nonlinear Activation of Feature Maps

$$
V_{i,x,y}^{(\ell)} = \max\left(0, \sum_{c=1}^{J^{(\ell-1)}} \sum_{m=1}^{M^{(\ell)}} \sum_{n=1}^{N^{(\ell)}} V_{c,x+m-1,y+n-1}^{(\ell-1)} K_{i,c,m,n}^{(\ell)}\right)
$$

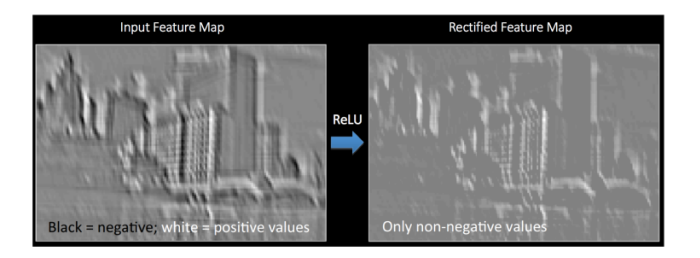

#### Figure 5: Rectified Feature Map, Credits: Rob Fergus

Dr. Josif Grabocka, ISMLL, University of Hildesheim Convolutional Neural Networks 9 / 20

# <span id="page-9-0"></span>Strided Convolutions

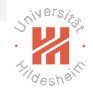

 $\triangleright$  Convolve with every s-th position in each dimension:

$$
Z_{i,x,y}^{(\ell)} = \sum_{c=1}^{J^{(\ell-1)}} \sum_{m=1}^{M^{(\ell)}} \sum_{n=1}^{N^{(\ell)}} V_{c,(x-1)s+m,(y-1)s+n}^{(\ell-1)} K_{i,c,m,n}^{(\ell)}
$$

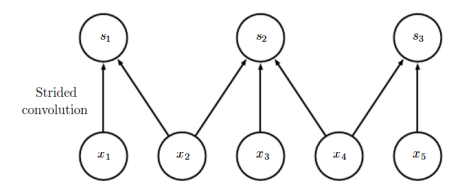

Figure 6: Strided convolutions  $s = 2$ , (Source: Goodfellow et al., 2016)

Dr. Josif Grabocka, ISMLL, University of Hildesheim Convolutional Neural Networks 10 / 20

イロト イ押ト イミト イヨト  $\equiv$  $OQ$ 

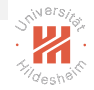

## <span id="page-10-0"></span>Zero Padding - Avoid Size Shrinking

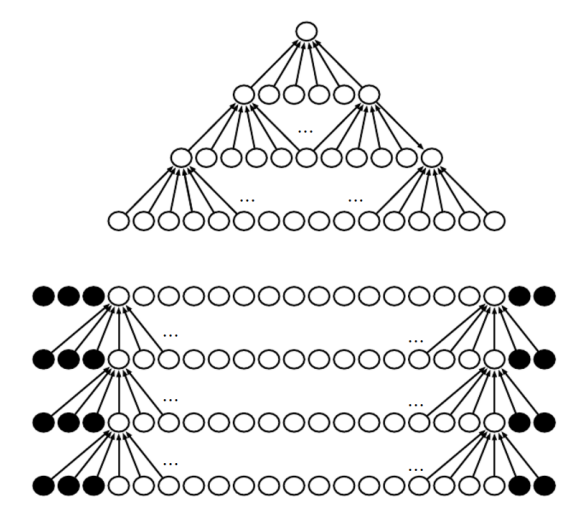

Figure 7: Top: No padding, Bottom: padding (Sour[ce](#page-9-0): [G](#page-11-0)[o](#page-9-0)[od](#page-10-0)[f](#page-11-0)[ellow et a](#page-0-0)[l.](#page-1-0)[, 2](#page-0-0)[016](#page-19-0))  $\begin{array}{ccc} \leftarrow & \leftarrow & \rightarrow & \rightarrow \end{array}$  $\mathbb{R}^2$  $\rightarrow$   $\equiv$   $\rightarrow$ 

# <span id="page-11-0"></span>Pooling

- $\triangleright$  A convolutional network has three stages:
	- 1. Convolutions (in parallel) for multiple kernels
	- 2. Nonlinear activations of the convolutions (ReLU)
	- 3. **Pooling** (summary statistics)
- $\blacktriangleright$  Reduces the dimensionality of the latent representation
- $\triangleright$  Ensure invariance to small translations of the input

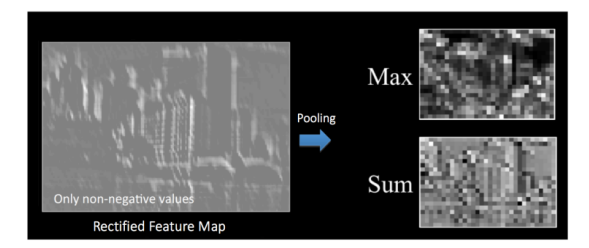

Figure 8: Max and Avg Pooling, Credits: Rob Fergus

Dr. Josif Grabocka, ISMLL, University of Hildesheim Convolutional Neural Networks 12 / 20

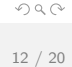

イロト イ押 トイヨ トイヨト

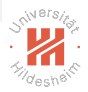

## <span id="page-12-0"></span>Pooling - Translation Invariance Illustration

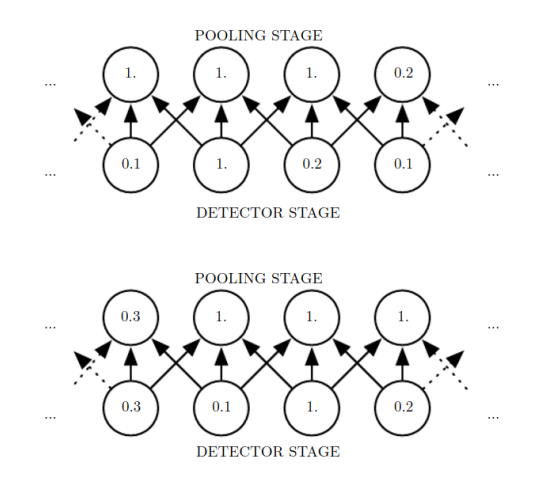

Figure 9: Shifting the input one pixel to the right has smaller effect on the pooling layer, compared to the detector layer (conv[+no](#page-11-0)[nli](#page-13-0)[n](#page-11-0)[ear](#page-12-0)[it](#page-13-0)[y\).](#page-0-0) [\(](#page-1-0)[Sour](#page-0-0)[c](#page-1-0)[e:](#page-0-0) Goodfellow et al., 2016)  $\mathcal{A} \otimes \mathcal{A} \rightarrow \mathcal{A} \otimes \mathcal{B} \rightarrow \mathcal{A} \otimes \mathcal{B} \rightarrow \mathcal{A} \otimes \mathcal{B} \rightarrow \mathcal{A} \otimes \mathcal{B}$  $OQ$ Dr. Josif Grabocka, ISMLL, University of Hildesheim

Convolutional Neural Networks 13 / 20

# <span id="page-13-0"></span>Pooling - Down-sampling and Strides

Pooling (max or avg) squared regions of size  $\phi \times \phi$  with a stride s:

$$
V_{i,x,y}^{(\ell, Pooled)} \; := \; \mathop{\text{Pooling}}^{(\ell)}_{\substack{\tilde{x} \in \{ (x-1)s+1, \ldots, (x-1)s+\phi \} \\ \tilde{y} \in \{ (y-1)s+1, \ldots, (y-1)s+\phi \} }} V_{i,\tilde{x},\tilde{y}}^{(\ell)}
$$

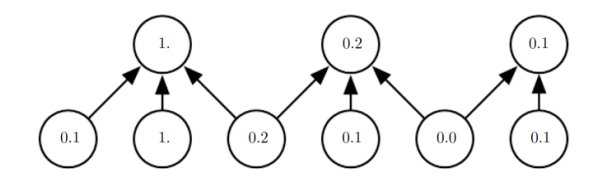

Figure 10: Max-pooling with  $s = 2$ ,  $\phi = 3$  (Source: Goodfellow et al., 2016)

Note: For simplicity, we assume  $s = \phi$  in the following slides!

Dr. Josif Grabocka, ISMLL, University of Hildesheim Convolutional Neural Networks 14 / 20

イロト イ押 トイチト イチト

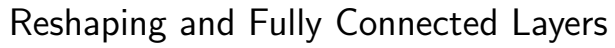

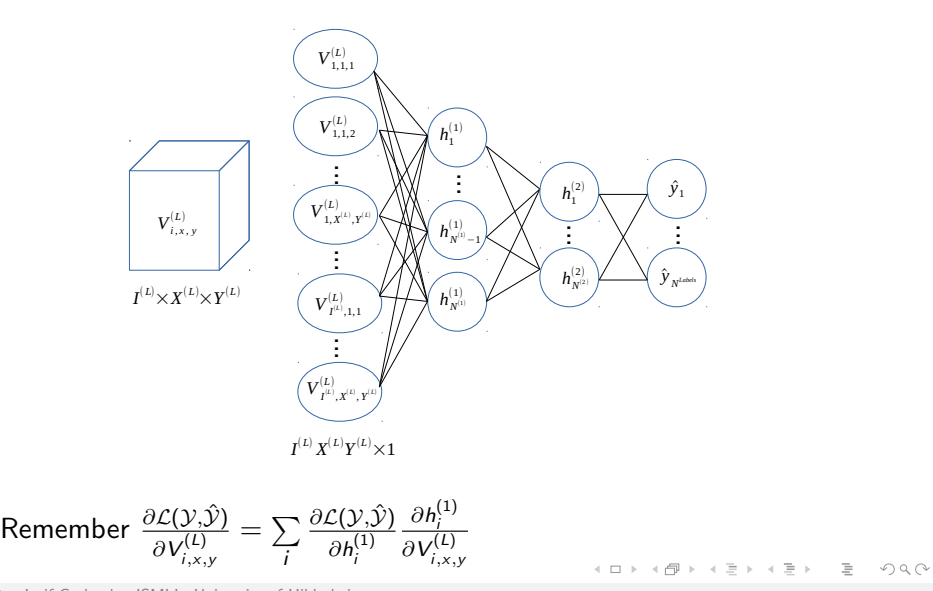

Dr. Josif Grabocka, ISMLL, University of Hildesheim Convolutional Neural Networks 15 / 20

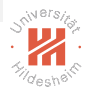

## CNN - Forward Prediction

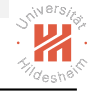

#### Algorithm 1: Convolutional Neural Network

1: {Convolutional steps: 
$$
L^{Conv} \{Convolution, Nonlinear, Pooling\}}
$$
  
\n2: **for**  $\ell = 1, ..., L^{Conv} \textbf{do}$   
\n3:  $Z_{i,x,y}^{(\ell)} := \sum_{c=1}^{l^{(\ell-1)}} \sum_{m=1}^{M^{(\ell)}} \sum_{n=1}^{V^{(\ell-1)},Pool}$   
\n4:  $V_{i,x,y}^{(\ell)} := f^{(\ell)}(Z_{i,x,y}^{(\ell)})$   
\n5:  $V_{i,x,y}^{(\ell,Pool)} := \sum_{\tilde{x} \in \{(x-1)S^{(\ell,Pool)}+1, ..., (x-1)S^{(\ell,Pool)}+\phi^{(\ell)}\}}^{\tilde{x} \in \{(x-1)S^{(\ell,Pool)}+1, ..., (x-1)S^{(\ell,Pool)}+\phi^{(\ell)}\}} \tilde{y} \in \{(y-1)S^{(\ell,Pool)}+1, ..., (y-1)S^{(\ell,Pool)}+\phi^{(\ell)}\}}$   
\n6: {Fully connected layers}  
\n7:  $h^{(0)} := [V_{1,1,1}^{(L^{Conv})}, ..., V_{(L),X^{(L)},Y^{(L)}}] \quad \text{8: for } \ell = 1, ..., L^{Full} \textbf{do}$   
\n9:  $h^{(\ell)} = f^{(\ell)}(W_{:1}^{(\ell)}h_{:}^{(\ell-1)} + h_{:}^{(\ell)})$   
\n10: **return**  $\hat{y} := h_{\tilde{x}}^{[L,III]}$ 

 $\leftarrow$   $\Box$   $\rightarrow$ 

∢ @ →

イミトイ

ヨッ

# Example Architectures (Source: Goodfellow et al., 2016)

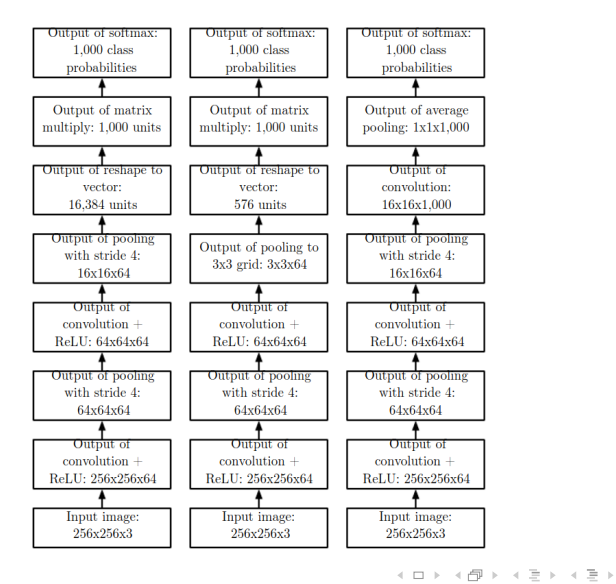

Dr. Josif Grabocka, ISMLL, University of Hildesheim Convolutional Neural Networks 17 / 20

 $OQ$ 

 $\equiv$ 

 $S^{\text{NN}}$ 

#### **Gradients**

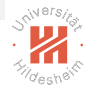

- $\triangleright$  Convolutions and pooling are computational graph nodes
- $\triangleright$  Apply the standard back-propagation for computational graphs
- $\blacktriangleright$  Remember a convolution:

$$
Z_{i,x,y}^{(\ell)} = \sum_{c=1}^{J^{(\ell-1)}} \sum_{m=1}^{M^{(\ell)}} \sum_{n=1}^{M^{(\ell)}} V_{c,(x-1)s+m,(y-1)s+n}^{(\ell-1)} K_{i,c,m,n}^{(\ell)}
$$

• Given 
$$
\frac{\partial \mathcal{L}(\mathcal{Y}, \hat{\mathcal{Y}})}{\partial V_{i,x,y}^{(\ell)}}
$$
, define  $G_{i,x,y}^{(\ell)} := \frac{\partial \mathcal{L}(\mathcal{Y}, \hat{\mathcal{Y}})}{\partial Z_{i,x,y}^{(\ell)}} = \frac{\partial \mathcal{L}(\mathcal{Y}, \hat{\mathcal{Y}})}{\partial V_{i,x,y}^{(\ell)}} \left( f^{(\ell)'}(Z_{i,x,y}^{(\ell)}) \right)$ 

 $\blacktriangleright$  Yielding:

$$
\frac{\partial \mathcal{L}(\mathcal{Y}, \hat{\mathcal{Y}})}{\partial \mathcal{K}_{i,c,m,n}^{(\ell)}} = \sum_{x=1}^{X^{(\ell)}} \sum_{y=1}^{Y^{(\ell)}} G_{i,x,y}^{(\ell)} V_{c,(x-1)s+m,(y-1)s+n}^{(\ell-1)}
$$

Dr. Josif Grabocka, ISMLL, University of Hildesheim Convolutional Neural Networks 18 / 20

イロト イ押 トイヨ トイヨ トー

# Gradients (II)

► We need the gradient w.r.t.  $V_{:,,:,:}^{(\ell-1)}$  to propagate the error down:

$$
\frac{\partial \mathcal{L}(\mathcal{Y}, \hat{\mathcal{Y}})}{\partial V_{i,x,y}^{(\ell-1)}} = \sum_{\substack{x',p\\(x'-1)s+p=x}} \sum_{\substack{y',q\\(y'-1)s+q=y}} \sum_{c=1}^{J^{(\ell)}} K_{c,i,p,q}^{(\ell)} G_{c,x',y'}^{(\ell)}
$$

**F** Gradients of pooling are simpler, e.g. for max layer and  $s = \phi$ :

$$
\frac{\partial V_{i,x,y}^{(\ell, Pooled)}}{\partial V_{i,\tilde{x},\tilde{y}}^{(\ell)}} = \begin{cases} 1 & \text{if } (\tilde{x}, \tilde{y}) = \underset{\tilde{y}^* \in \{ (x-1)s+1, \dots, (x-1)s+\phi \} }{\operatorname{argmax}} V_{i,\tilde{x}^*,\tilde{y}^*}^{(\ell)} \\ 0 & \text{else} \end{cases}
$$

Dr. Josif Grabocka, ISMLL, University of Hildesheim Convolutional Neural Networks 19 / 20

イロト イ部 トイモト イモト

## <span id="page-19-0"></span>CNN - Back-Propagation

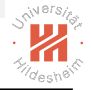

Algorithm 2: CNN's parameters gradients (Only Convolutional Layers)

1: 
$$
\frac{\partial \mathcal{L}(\mathcal{Y}, \hat{\mathcal{Y}})}{\partial V_{i,x,y}^{(l \text{Conv}, Pool)}} = \sum_{i} \frac{\partial \mathcal{L}(\mathcal{Y}, \hat{\mathcal{Y}})}{\partial h_{i}^{(1)}} \frac{\partial h_{i}^{(1)}}{\partial V_{i,x,y}^{(l \text{Conv}, Pool)}}
$$
\n2: **for**  $\ell = L^{\text{Conv}}, \dots, 1$  **do**\n3: 
$$
\frac{\partial \mathcal{L}(\mathcal{Y}, \hat{\mathcal{Y}})}{\partial V_{i,\tilde{x},\tilde{y}}^{(\ell)}} = \frac{\partial \mathcal{L}(\mathcal{Y}, \hat{\mathcal{Y}})}{\partial V_{i,x,y}^{(\ell, Pool)}} \times \begin{cases} 1 & (\tilde{x}, \tilde{y}) = \underset{\tilde{y}^* \in \{(\mathbf{x}-1)\mathbf{s}+1,\dots,(\mathbf{x}-1)\mathbf{s}+\phi\}}{\operatorname{argmax}} V_{i,\tilde{x}^*,\tilde{y}^*}^{(\ell)} \\ 0 & \text{else} \end{cases}
$$
\n4: 
$$
G_{i,\tilde{x},\tilde{y}}^{(\ell)} := \frac{\partial \mathcal{L}(\mathcal{Y}, \hat{\mathcal{Y}})}{\partial V_{i,\tilde{x},\tilde{y}}^{(\ell)}} \left( f^{(\ell)'}(Z_{i,\tilde{x},\tilde{y}}^{(\ell)}) \right)
$$
\n5: 
$$
\frac{\partial \mathcal{L}(y, \hat{y})}{\partial K_{i,c,m,n}^{(\ell)}} = \sum_{\tilde{x}=1}^{\mathbf{x}(\ell)} \sum_{\tilde{y}=1}^{\ell(\ell)} G_{i,\tilde{x},\tilde{y}}^{(\ell)} V_{c,(\tilde{x}-1)\mathbf{s}+m,(\tilde{y}-1)\mathbf{s}+n}^{(\ell-1,Pool)}
$$
\n6: 
$$
\frac{\partial \mathcal{L}(y, \hat{y})}{\partial V_{i,\tilde{x},\tilde{y}}^{(\ell,图)}} = \sum_{\begin{subarray}{c} \mathbf{x} \\ \mathbf{x}', \mathbf{p} \end{subarray}}^{\mathbf{x}(\ell)} \sum_{\begin{subarray}{c} \mathbf{y}' \\ \mathbf{y}', \mathbf{q} \end{subarray}}^{\ell(\ell)} \sum_{(\tilde{x}-1)\mathbf{s}+\mathbf{q}
$$

Dr. Josif Grabocka, ISMLL, University of Hildesheim Convolutional Neural Networks 20 / 20